## Free Download Latest Photoshop !!LINK!!

Still little more than a year ago, **The Impossible Siren** was a strange new world. A dark, sinister, and highly-acclaimed new series from the creator of **Starship Butterfly**, a story about a woman haunted by the ghosts of her past. Running out of time and money, **The Impossible Siren** was told on Kickstarter, and looking back, it was an incredibly groundbreaking and experimental first. We all listened to their plea for help, and in return, we got a stunning, heartfelt, and heartrending story about sacrifice, sacrifice, and more sacrifice. We all know how this story ends -- everything we want is on the chopping block, and the fate of our favorite characters will be decided.

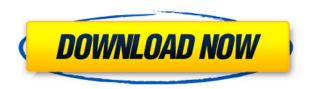

While the new user interface still has some growing pains, certain adjustments are well worth the time. The Materials panel, which allows you to make quick adjustments to a layer, would be a great addition to any image editing software. The same is true of Camera Raw, which is now slightly more simplified, but still has wonderful, almost Lego-like building blocks that allow you to achieve photo post-processing results that were just a dream a few years ago. Finally, the ability to continually stack new layers and apply adjustments to all layers together gives you a new way to achieve multiple layers that you slide in and out to adjust separately. However, the most useful addition that Adobe made with Photoshop CC's latest release was camera RAW, or ACR for short. ACR, which debuted in Photoshop CS4 takes the already-excellent camera RAW processing inside of Photoshop and brings it fully into the 21st century by porting it over to the new OS ways and ways for you to more easily organize and edit noise, color, and even shadow, sharpen and exposure. It also gives you the ability to get a single, automated exposure for all of the colors you might have to work with in a photo. Sure, the user interface is still a work in progress. However, Photoshop in its new release is an amazing piece of software for creating and editing photos. It's the feature- and performance-packed version of the professional photo editing software that's held the company's torch for years. It's a huge crop of the crowd that's offering the formerly rather expensive options and seriously chops some chops to the competition. One thing is for sure, it's definitely a beast in performance and stability. In many ways, it's adored. Image editing was always difficult, and Photoshop is far from the easiest software to use, but how you use it, and how good it is, is up to you.

Photoshop 2021 (Version 22.0.1) Download With Full Keygen With Registration Code 64 Bits 2022

The Adobe Photoshop Creative Cloud subscription includes a variety of software in Adobe Photoshop, everything from color correction to text. You can download it to use it offline.\"Adobe Photoshop Creative Cloud Service\" - Creative Cloud Pricing What is the difference between open photo and open RAW files. In previous tutorials, we've focused on the workflow and tools to process and manage RAW files in Adobe Photoshop. In this tutorial, we will walk-thru the basics of working with open RAW files in Photoshop. We will cover how to work with open RAW files, and how to create a detailed workflow with Photoshop tools, all the while making your life easier as an artist. We will start by diving into the basics of working with open RAW files, including Open RAW file terms, where to find them, and how to process and work with them. Then we will walk-thru the basic steps required to create a streamlined workflow using the basic Photoshop tools. Lightroom vs Photoshop has a lot of similarities. Adobe Lightroom is aimed at working with RAW files whereas Photoshop can open a wide variety of different file types. However, Photoshop is more Adobe's main application. They both include the same core features. Using ADOBE PHOTOSHOP to create your image in the very beginning can allow you to a good idea of what you want it to look like. Once you capture the image, go on to paste in existing graphics or images or photos. You can easily edit these parts using any of the thousands of tools in the software. This is also the perfect place to add text and even create a 3D structure. And with layers in the app, you can repeat or alter your content on multiple images. Once you have transferred everything successfully, you can take your work to Photoshop. Have fun editing your image using your own creativity and make it a masterpiece. e3d0a04c9c

## Photoshop 2021 (Version 22.0.1) Download free Registration Code PC/Windows [32|64bit] {{ lifetimE patch }} 2022

Adobe is a pioneer in online technology. From e-learning to video editing to online community services, it delivers a unique combination of online tools that businesses, educators, and consumers can choose from. Adobe made a bold decision in the early 1990s to put its software online. Since then, the company has built it from the ground up to be an online service that's available on any digital device, at home, school, and office. Adobe Revel is the only eLearning platform that allows educators and students to authorize and control student content. It allows students to view, search, and annotate multiple learning objects. Adobe Muse is the newest software from Adobe that gives you the tools to build beautiful websites without writing a single line of code! Create compelling multi-page websites with a single click of the mouse, using the new HTML canvas tag for everything from photo galleries to Wikipedia and more. The Digital Media proposal will make it possible for a large number of people to make a living from their creative work. An important first step is to make the tools people need to make creative work easier to use and more accessible. Are you tired of trying to get the perfect composition or the right exposure for your photos? Don't worry, Adobe Store is here to help you! The Adobe Store is a unique service that gives you instant access to Adobe Creative Suite tools at an affordable price, so you can focus on taking better photos!

new style fonts for photoshop free download neon style photoshop free download free download style photoshop adobe photoshop font style free download avengers font style photoshop download download photoshop styles asl photoshop styles asl file download photoshop styles asl free download gold style photoshop asl free download glossy style photoshop download

The user can choose the desired file format and the output size. The new Photoshop CC version has a complete set of tools for editing images. It is made super-easy to use and does not require any prior training or experience. Photoshop CC comes with the integrated tools also known as the plug-ins. The Adobe Photoshop CC has the ability to make your work faster and reduces your risk of errors. These tools can perform all the tasks you need to do. The Photoshop CC has more than 1,000 tools. Some of them are given additional features. The bulk of Adobe Photoshop's features is actually inside the software. You access the features by using particular commands which you can use to perform various tasks. Photoshop has many features and they are the best way to go about your job, but some may not be compatible with all of the features, depending on your version of Photoshop. The basic features of Photoshop are:

- Image edition
- Image creation and manipulation
- Image processing

## The basic features include:

- Image edition- The right tools to make the image more significant. They can help you to enhance the look, reduce noise, add special effects, change color spaces, and increase resolution.
- Image creation and manipulation- Using this function allows you to create images to your particular needs. It includes tools such as makeup, textures, and many more. Special effects can be used in a creative way to make things look more personal, creative, or funny. You can

even make cartoons and digital paintings.

• Image processing- Using this feature will edit the image to make it more significant or to simulate effects better. You can use it to remove unwanted parts of the photograph, fix image problems, and enhance the look of the image.

The Adobe Photoshop Elements 12 is the premiere Photoshop-equivalent for casual users and light hobbyists. It's tailored to quickly show you how to take advantage of Photoshop's tools and features, stepby-step, so you can easily learn the basics of graphic design and get started working guickly. Photoshop has tons of powerful tools that will allow you to spend less time on the Photoshop and more time on designing and editing your image. This collection of lessons is your complete guide to getting the most from Photoshop: This is an excellent book outlining the basics of Adobe's path-breaking CS3, many of which are now long-deprecated in the latest version. It's a light introduction to digital image editing from a novice perspective. Photoshop Elements 10 has many new, useful, and enhanced features. Advanced features include the best algorithm for removing red-eye from people, and face recognition with an additional angle for overcoming false positives. The new HDR algorithm also shows remarkable improvements over the previous selection. With so many features and fantastic new tools, it's easy to overlook one feature that is simply a shortcut to many useful Photoshop features. This is it. If you have fewer than 5,000 pixels, you can open and close layers all with one click. The new collection of tutorials is focused on all the major elements of Adobe Photoshop, including Elements, Photoshop CS5.1, and CS5.1 Extended. This complete bundle covers more than 30 tutorials. From color correction and adding style and lighting to using a single layer and tweening.

https://soundcloud.com/tenrepaces1976/chankast-cheater

https://soundcloud.com/coenessningmo1982/fluiddraw-p5-full-versionzip

https://soundcloud.com/openransu1977/gemini-cad-x9-crack-free-18

https://soundcloud.com/harodicmrky/garmin-ais-600-setup-software-38

https://soundcloud.com/burbarsaeeida/virtual-ps2-memory-card-maker

https://soundcloud.com/dephosmadul1983/havit-hv-g69-gamepad-driver

 $\frac{https://soundcloud.com/enpieprecit1978/crystalballprofessionalv72-with-crackrar-serial-key-keygen}{https://soundcloud.com/tujetroce1972/download-and-install-fontself-maker-for-adobe-illustrator-full-patched-application}$ 

https://soundcloud.com/lamzajcayf/makhzan-e-adab-pdf-download

https://soundcloud.com/boayziliay/confirmation-code-for-office-2007-for-telephone

https://soundcloud.com/inmurytemp1971/bmw-zcs-tools-download

With Photoshop CC you can view adjustment layers in conjunction with layer masks — see how the colors of your background layer are being mixed with the foreground layer, and vice versa, using adjustment layers. You can then work with the change in color and sharpen the image selectively while maintaining the original background layer, via layer masks. You can use Adjustment Layers to make smart color corrections, like making the skin look more natural. The Adjustment Layers can be used with the HSL/HSL Variables panel, the Hue/Saturation panel, and other panels to color correct images while keeping their other editing functions. Walking through the steps of creating a composite photo with 3D imagery, or a photo-realistic chalk drawing, this book comes with a host of complete chapters and lessons devoted to these advanced topics. This book makes it easy to create 3D images using a conventional layer mode. This book also makes an effort to help you learn to create your own 3D images. It explains how to convert a 2D image to a 3D format, or a 2.5D image to a 3D work of art, and shows you how to use Photoshop and Photoshop Express to store and share 3D artwork. You don't need to be a professional photographer to create great images. This book shows you how to make impressive amateur photos, with

step-by-step instructions for everything from lighting and perspective to color and post-processing. Whether a respected graphic designer or beginner, Adobe Photoshop CC should be his go-to software package. Whether you are the type of person that wields the tool on the designer-heavy, pro-level Creative Cloud or someone looking for the micro-content creation tool on Mac, Photoshop CC 2019 is the tool you want.

https://www.larpy.cz/files/Photoshop-2021-Version-2211-Serial-Key-Torrent-last-releAse-2023.pdf https://orbeeari.com/download-free-adobe-photoshop-2022-version-23-0-cracked-keygen-for-lifetime-mac-win-latest-release-2022/

https://firis.pl/photoshop-cc-incl-product-key-update-2022/

 $\underline{https://studiolight.nl/wp\text{-}content/uploads/2023/01/Download-Adobe-Photoshop-Unlocked-PORTABLE.}\\ \underline{pdf}$ 

https://groottravel.com/uncategorized/adobe-photoshop-mix-apk-free-download-exclusive/

https://sourav.info/wp-content/uploads/2023/01/vandarr.pdf

https://ayusya.in/wp-content/uploads/taljan.pdf

https://casinoworld.news

https://trijimitraperkasa.com/download-adobe-photoshop-2021-version-22-4-keygen-x32-64-2023/

 $\underline{https://www.tutoradvisor.ca/wp-content/uploads/2023/01/Download\_Adobe\_Photoshop\_Android\_NEW.pdf$ 

http://jameschangcpa.com/advert/photoshop-cc-2014-product-key-full-for-mac-and-windows-2023/

https://hanovermb.ca/p/new-bothwell-recreation

https://mashxingon.com/wp-content/uploads/2023/01/maithed.pdf

 $\underline{https://lishn.org/wp\text{-}content/uploads/2023/01/Download-Serial-Number-Adobe-Photoshop-70-Free-HOT.pdf}$ 

https://clasificadostampa.com/advert/line-brush-photoshop-free-download-full/

 $\frac{https://marido-caffe.ro/2023/01/01/download-and-install-imagenomic-noiseware-5-0-3-filter-plugin-for-photoshop-cc-free/$ 

https://420waldoswatches.com/wp-content/uploads/2023/01/Adobe\_Photoshop\_2021\_Version\_2243.pdf

https://lexcliq.com/wp-content/uploads/2023/01/yamhen.pdf

https://www.cdnapolicity.it/wp-content/uploads/2023/01/genegeo.pdf

https://bekasiworkhub.com/ps-photoshop-download-for-windows-10-free-fix/

 $\frac{https://mentorus.pl/wp-content/uploads/2023/01/Download\_Elegant\_Fonts\_For\_Photoshop\_Free.pdf.}{https://studiolight.nl/wp-content/uploads/2023/01/prepadu.pdf}$ 

 $\frac{https://www.impactunlimited.co.za/advert/adobe-photoshop-2022-version-23-2-download-keygen-without helicense-key-windows-10-11-x64-updated-2022-2/$ 

 $\underline{http://stylesenators.com/wp-content/uploads/2023/01/Photoshop-CC-2015-Version-17-With-Keygen-With-Key-MacWin-X64-2023.pdf}$ 

https://ayusya.in/wp-content/uploads/Download\_free\_Photoshop\_2021\_Version\_2241\_Incl\_Product\_K ev\_I.pdf

https://teenmemorywall.com/wp-content/uploads/2023/01/Photoshop\_CC\_2018\_Version\_19\_\_Activatory Registration Code u.pdf

https://amoserfotografo.com/advert/download-free-photoshop-2021-version-22-3-with-keygen-cracke d-2023/

https://haitiliberte.com/advert/download-adobe-photoshop-2022-version-23-4-1-keygen-3264bit-final-version-2023/

 $\frac{https://porizko.de/download-adobe-photoshop-2021-version-22-1-1-keygen-full-version-license-code-keygen-windows-10-11-2022/$ 

https://pzn.by/uncategorized/free-download-photoshop-application-better/

https://1w74.com/wp-content/uploads/2023/01/Free Download Photoshop Background Designs BES

## T.pdf

http://jeunvie.ir/wp-content/uploads/2023/01/fianhar.pdf

 $\frac{http://www.rueami.com/2023/01/01/free-download-mockup-t-shirt-photoshop-front-and-back-exclusive/}{e/}$ 

https://op-immobilien.de/wp-content/uploads/jardcare.pdf

https://doglegleft.tv/wp-content/uploads/Adobe Photoshop 2020 version 21.pdf

 $\frac{https://xn-80aagyardii6h.xn--p1ai/download-adobe-photoshop-2021-version-22-0-0-keygen-x64-2022/http://www.viki-vienna.com/assets/marwale.pdf$ 

 $\frac{https://swisshtechnologies.com/wp-content/uploads/2023/01/Download-free-Adobe-Photoshop-2022-Version-2311-Serial-Number-x3264-2023.pdf$ 

 $\underline{https://latinasinbusiness.us/wp-content/uploads/2023/01/Photoshop-App-Editor-Download-Extra-Quality.pdf}$ 

https://arabistgroup.com/wp-content/uploads/2023/01/darvmea.pdf

Adobe Photoshop, the most popular and widely used image editing tool, is one of the most amazing software that is available online. It contains a lot of features that allow you to edit, edit and modify images. You can enhance and manipulate an image in the most effective way. A large number of professional artists, graphic designers, and photographers use it to edit and modify images. "Adobe's 2023 vision is to enable anyone to experience Photoshop on any surface, on any device," added Rosoff. "We're excited to offer our new features in Photoshop and Photoshop Elements that make this vision possible and make editing images in a browser much easier than ever. These innovations in collaboration, AI and the web make it possible for people to edit and create images directly in the browser, and for many people to finish their projects on mobile and desktop." Another key feature that is sure to be an indispensable tool and would be welcomed by the designers is the creation of new images and photo editing. With Adobe Photoshop, you can edit single images or create multi-image projects that include many layers. The project is organized into layers, and edits are applied to individual layers or groups of layers depending on the task. You can also merge images into a single file, or create layers that include the background of an image. Another new Photoshop feature called the Content Aware Fill makes it easier to replace a part of an image with content from another image. However, do note that this can result in a heavy change in the photo's appearance.